### Инструкция по выполнению работы

Тренировочная работа № **<sup>3</sup>**

по МАТЕМАТИКЕ

**19** марта **2013** года

**9** класс

## Вариант МА**9501**

Район

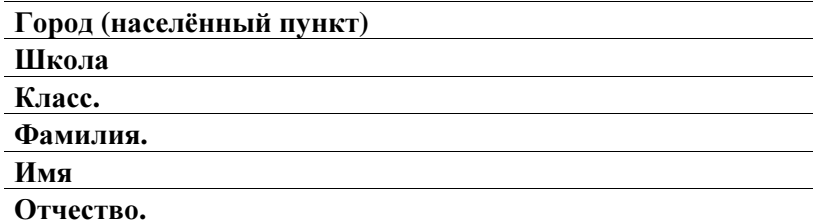

Общее время работы 235 минут.

Всего <sup>в</sup> работе 26 заданий, из которых 20 заданий базового уровня (часть I) <sup>и</sup> заданий повышенного уровня (часть II).

Работа состоит из трёх модулей: «Алгебра», «Геометрия», «Реальная математика».

Модуль «Алгебра» содержит <sup>11</sup> заданий: <sup>в</sup> части <sup>I</sup> — <sup>8</sup> заданий <sup>с</sup> кратким ответом, выбором ответа <sup>и</sup> установлением соответствия; <sup>в</sup> части II — <sup>3</sup> задания <sup>с</sup> полным решением.

Модуль «Геометрия» содержит <sup>8</sup> заданий: <sup>в</sup> части <sup>I</sup> — <sup>5</sup> заданий <sup>с</sup> кратким ответом, <sup>в</sup> части II — <sup>3</sup> задания <sup>с</sup> полным решением.

Модуль «Реальная математика» содержит <sup>7</sup> заданий: все задания — <sup>в</sup> части I, <sup>с</sup> кратким ответом <sup>и</sup> выбором ответа.

Сначала выполняйте задания части I. Начать советуем <sup>с</sup> того модуля, задания которого вызывают у Вас меньше затруднений, затем переходите <sup>к</sup> другим модулям. Для экономии времени пропускайте задание, которое не удаётся выполнить сразу, <sup>и</sup> переходите <sup>к</sup> следующему. Если у Вас останется время, Вы сможете вернуться <sup>к</sup> пропущенным заданиям.

Все необходимые вычисления, преобразования <sup>и</sup> <sup>т</sup>. <sup>д</sup>. выполняйте <sup>в</sup> черновике. Если задани<sup>е</sup> содержит рисунок, то на нём можно выполнять <sup>н</sup><sup>е</sup>обходимые Вам построения. Обращаем Ваше внимание на то, что записи <sup>в</sup> черновике не будут учитываться при оценивании работы. Рекомендуем внимательно читать условие <sup>и</sup> проводить проверку полученного ответа.

При выполнении заданий <sup>с</sup> выбором ответа обведите номер выбранного ответа <sup>в</sup> экзаменационной работе. Если Вы обвели не тот номер, то зачеркните обведённый номер крестиком <sup>и</sup> затем обведите номер правильного ответа.

Если варианты ответа <sup>к</sup> заданию не приводятся, полученны<sup>й</sup> ответ записывается <sup>в</sup> отведённом для этого месте. В случае записи неверного ответа зачеркните его <sup>и</sup> запишите рядом новый. Наименования указывать не надо. Если <sup>в</sup> ответе надо записать несколько чисел, пишите их через точку <sup>с</sup> запятой, например –1;7.

Если <sup>в</sup> задании требуется установить соответствие между некоторыми объектами, впишите <sup>в</sup> приведённую <sup>в</sup> ответе таблицу под каждой буквой соответствующую цифру.

Решения заданий части II <sup>и</sup> ответы <sup>к</sup> ним записываются на отдельном листе. Текст задания можно не переписывать, необходимо лишь указать его номер.

Баллы, полученные Вами за верно выполненные задания, суммируются. Для успешного прохождения итоговой аттестации необходимо набрать в сумме не менее 8 баллов по всей работе, из них не менее 3 баллов по модулю «Алгебра», 2 баллов по модулю «Геометрия» <sup>и</sup> 2 баллов по модулю «Реальная математика».

#### Желаем успеха*!*

## Внимание**!** Видеоразбор данной работы пройдет на сайте **www.statgrad.cde.ru**

© СтатГрад 2013 <sup>г</sup>. Публикация <sup>в</sup> Интернете или печатных изданиях без письменного согласия СтатГрад запрещена

© СтатГрад 2013 <sup>г</sup>. Публикация <sup>в</sup> Интернете или печатных изданиях без письменного согласия СтатГрад запрещена

#### Математика. 9 класс. Вариант МА9501 Видеоразбор на сайте www.statgrad.cde.ru 2

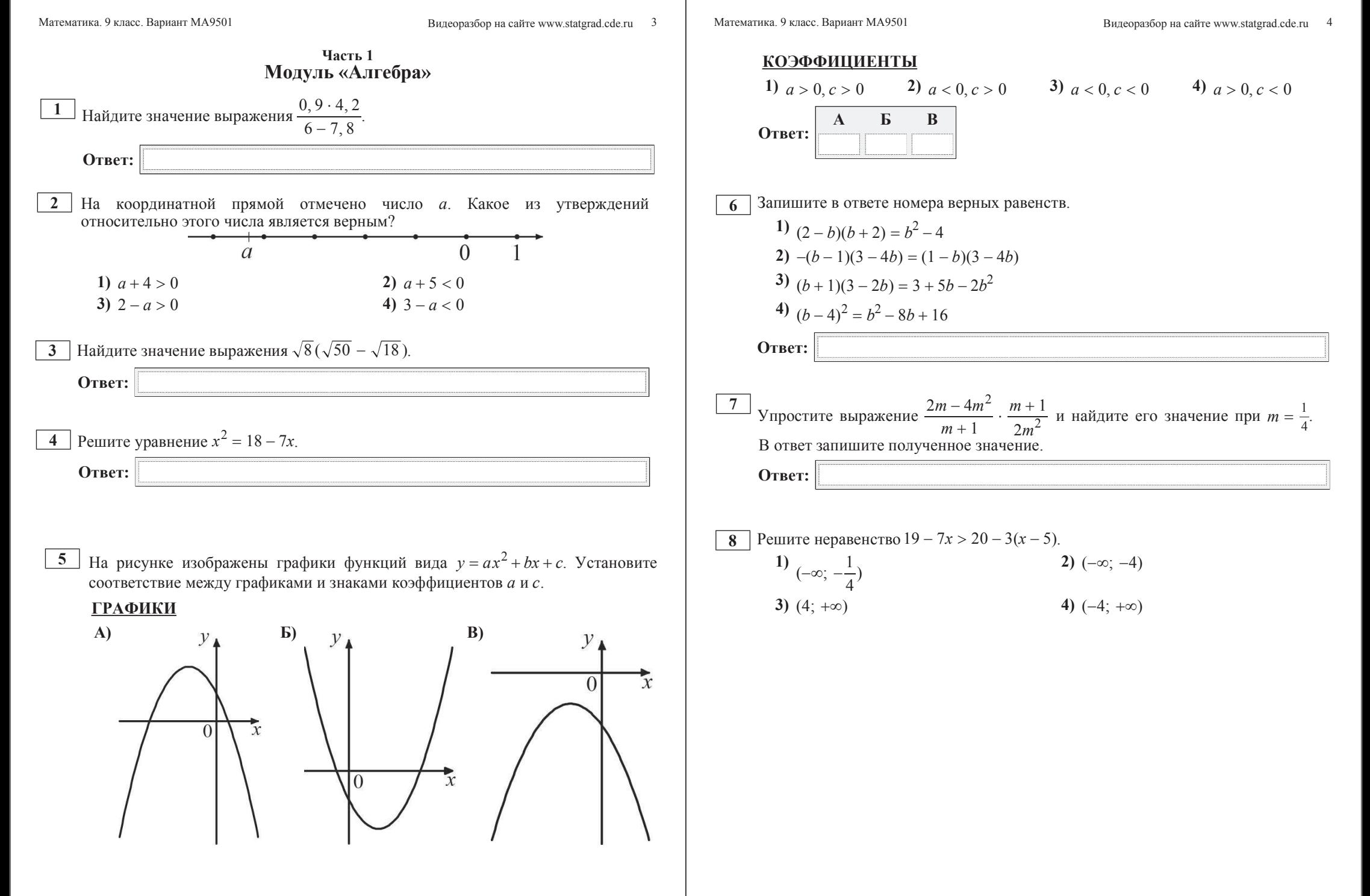

**Ответ:** 

**Ответ:** 

**13** Какие из следующих утверждений являются неверными?

- **1) Если два угла одного треугольника равны двум углам другого** треугольника, то равны и третьи углы.
- **2)** Если диагонали параллелограмма перпендикулярны, то это квадрат.
- 3) Существует трапеция, все стороны которой имеют разные длины.

**Ответ:** 

## Модуль «Реальная математика»

**14** Бабушка, живущая в Краснодаре, отправила 1 сентября четыре посылки своим внукам, живущим в разных городах России. В таблице дано контрольное время в сутках, установленное для пересылки посылок наземным транспортом (без учёта дня приёма) между некоторыми городами России.

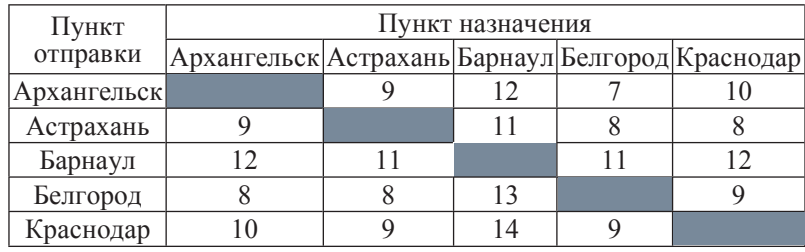

Какая из данных посылок не была доставлена вовремя?

1) пункт назначения — Белгород, посылка доставлена 10 сентября

2) пункт назначения — Астрахань, посылка доставлена 12 сентября

3) пункт назначения — Барнаул, посылка доставлена 15 сентября

4) пункт назначения — Архангельск, посылка доставлена 11 сентября

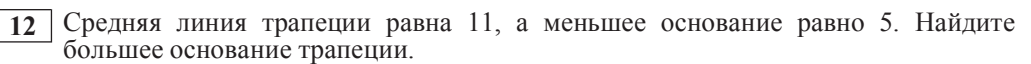

**11** Найдите площадь треугольника, изображённого на рисунке.

**Ответ:** 

**Ответ:** 

**10** Прямоугольный треугольник с катетами 5 см и 12 см вписан в окружность. Чему равен радиус этой окружности?

 $\Omega$ 

 $M$ одуль «Геометрия»

 $m$ 

**9 IDENTIFY** IN *n* **EXECUTE: HA**NATE  $\angle$  3, если  $\angle$  1 = 40°,  $\angle$  2 = 55°.

**15** │ На графике представлена динамика изменения курса доллара США к рублю за период с 19 ноября по 19 декабря. По горизонтальной оси отложены даты, по вертикальной — значения доллара США. Шаг по вертикальной оси равен 0,0372 руб. Определите по графику, каким был курс доллара США к рублю 21 ноября.

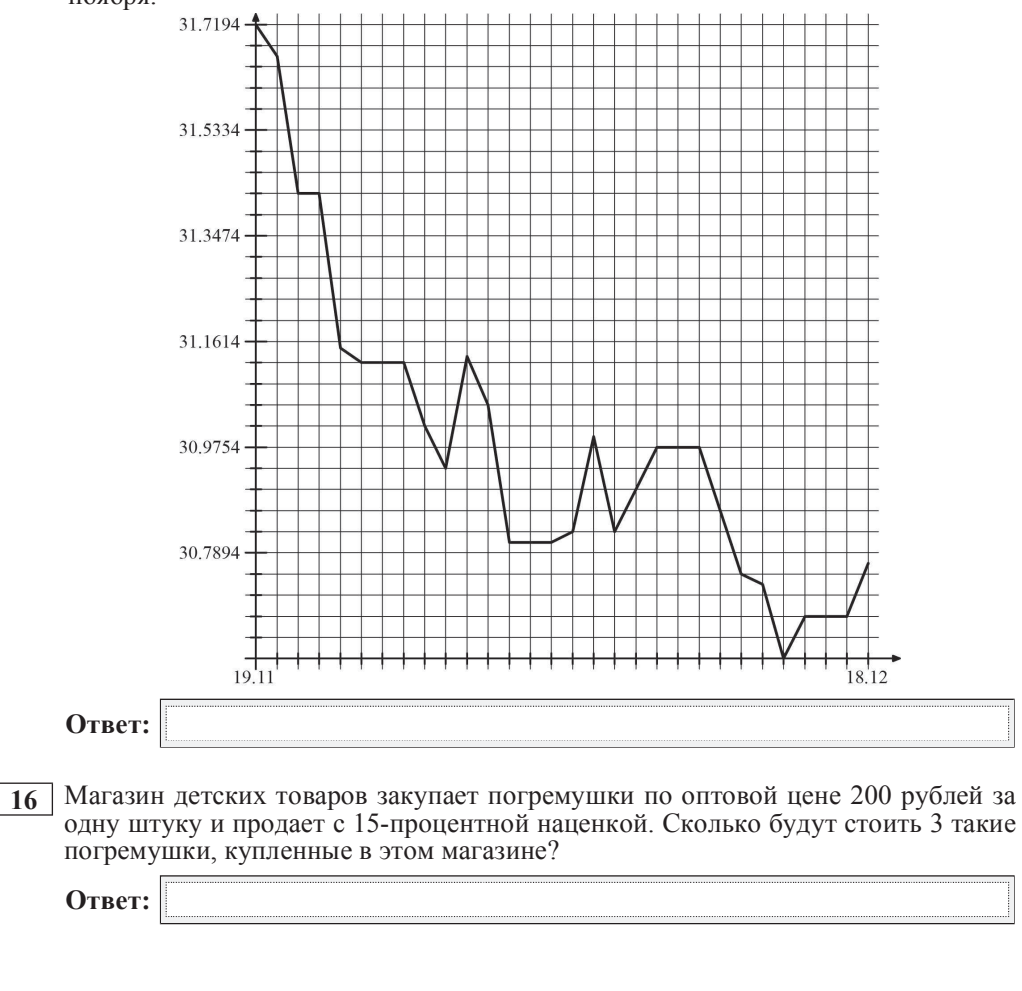

прочее

**17** Лве сосны растут в 21 метре одна от другой. Высота одной 27 м, другой — 7 м. Найдите расстояние (в метрах) между их верхушками.

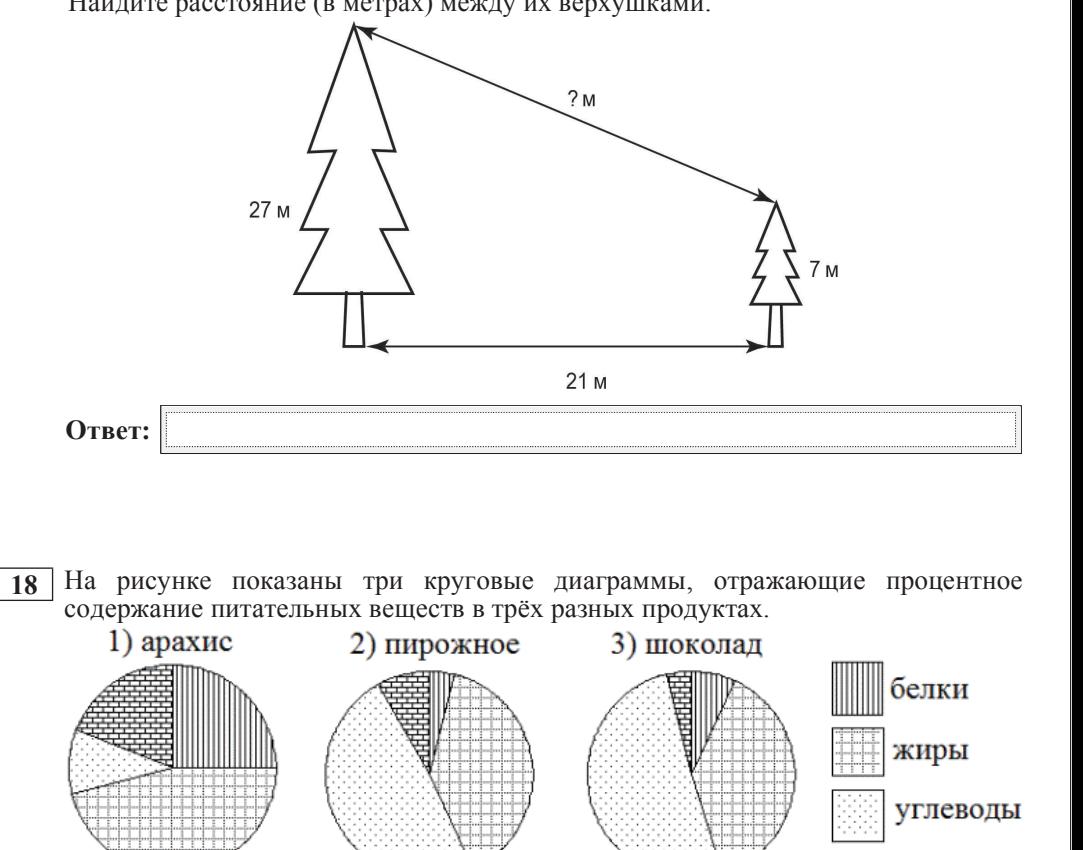

В каком из этих продуктов содержание жиров наибольшее? Укажите в ответе его номер.

**Ответ:** 

**19** В среднем на 147 исправных дрелей приходятся три неисправные. Найдите вероятность того, что выбранная дрель исправна.

**Ответ:** 

**20** 

Объём пирамиды вычисляют по формуле  $V = \frac{1}{3} Sh$ , где  $S$  – площадь

основания пирамиды, *h* – её высота. Объём пирамиды равен 40, площадь основания 15. Чему равна высота пирамиды?

Ответ**:** 

Часть **2** 

При выполнении заданий *21–26* используйте отдельный лист*.* Сначала укажите номер задания*,* <sup>а</sup> затем запишите его решение <sup>и</sup> ответ*.* Пишите чётко <sup>и</sup> разборчиво*.* 

Модуль **«**Алгебра**»** 

**21** 

Упростите выражение  $5^{n+1} - 5^{n-1}$  $2\!\cdot\!5$ *n n n*  $\frac{+1}{2} - \frac{5^{n-1}}{2 \cdot 5^n}$ .

- Из пунктов *A* <sup>и</sup> *<sup>B</sup>*, расстояние между которыми 19 км, вышли одновременно навстречу друг другу два туриста <sup>и</sup> встретились <sup>в</sup> 9 км от пункта *A*. Найдите скорость туриста, вышедшего из пункта *A*, если известно, что он шёл со скоростью, на 1 км/<sup>ч</sup> большей, чем другой турист, <sup>и</sup> сделал <sup>в</sup> пути 30– минутный привал. **22**
- При каких значениях *m* и *n*, связанных соотношением  $m + n = 1$  выражение  $4m^2 + 2mn - n^2$  принимает наименьшее значение? **23**

#### Модуль **«**Геометрия**»**

**24** 

Биссектриса тупого угла *<sup>B</sup>* параллелограмма *ABCD* делит сторону *AD* <sup>в</sup> отношении 1:3, считая от вершины *A*. Найдите сторону *AB*, если полупериметр параллелограмма равен 55.

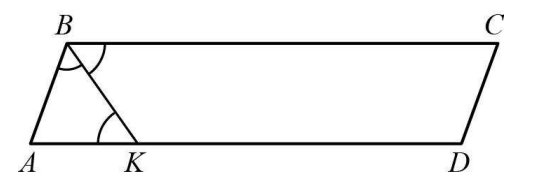

В окружности проведены хорды *AC* <sup>и</sup> *BD* так, что они пересекаются <sup>в</sup> точке *<sup>P</sup>* (см. рис.). Докажите, что угол *APB* равен полусумме угловых величин дуг *AB* <sup>и</sup> *CD* . **25** 

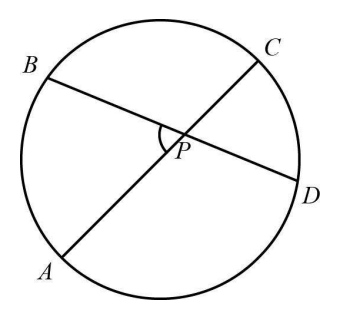

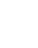

**26** 

В трапеции *ABCD* (*AD* ∥ *BC*, *AD* > *BC*) на диагонали *AC* выбрана точка *E* так, что *BE* ∥ *CD*. Площадь треугольника *ABC* равна 10. Найдите площадь треугольника *DEC*.

### Инструкция по выполнению работы

Тренировочная работа № **<sup>3</sup>**

по МАТЕМАТИКЕ

**19** марта **2013** года

**9** класс

### Вариант МА**9502**

Район

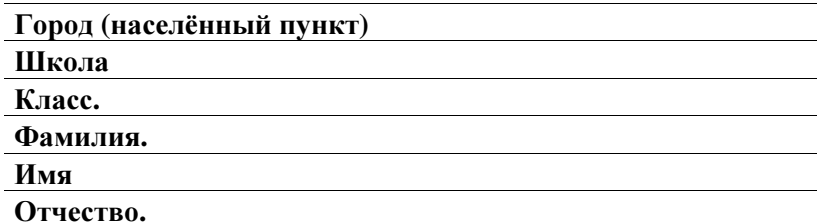

Общее время работы 235 минут.

Всего <sup>в</sup> работе 26 заданий, из которых 20 заданий базового уровня (часть I) <sup>и</sup> заданий повышенного уровня (часть II).

Работа состоит из трёх модулей: «Алгебра», «Геометрия», «Реальная математика».

Модуль «Алгебра» содержит <sup>11</sup> заданий: <sup>в</sup> части <sup>I</sup> — <sup>8</sup> заданий <sup>с</sup> кратким ответом, выбором ответа <sup>и</sup> установлением соответствия; <sup>в</sup> части II — <sup>3</sup> задания <sup>с</sup> полным решением.

Модуль «Геометрия» содержит <sup>8</sup> заданий: <sup>в</sup> части <sup>I</sup> — <sup>5</sup> заданий <sup>с</sup> кратким ответом, <sup>в</sup> части II — <sup>3</sup> задания <sup>с</sup> полным решением.

Модуль «Реальная математика» содержит <sup>7</sup> заданий: все задания — <sup>в</sup> части I, <sup>с</sup> кратким ответом <sup>и</sup> выбором ответа.

Сначала выполняйте задания части I. Начать советуем <sup>с</sup> того модуля, задания которого вызывают у Вас меньше затруднений, затем переходите <sup>к</sup> другим модулям. Для экономии времени пропускайте задание, которое не удаётся выполнить сразу, <sup>и</sup> переходите <sup>к</sup> следующему. Если у Вас останется время, Вы сможете вернуться <sup>к</sup> пропущенным заданиям.

Все необходимые вычисления, преобразования <sup>и</sup> <sup>т</sup>. <sup>д</sup>. выполняйте <sup>в</sup> черновике. Если задани<sup>е</sup> содержит рисунок, то на нём можно выполнять <sup>н</sup><sup>е</sup>обходимые Вам построения. Обращаем Ваше внимание на то, что записи <sup>в</sup> черновике не будут учитываться при оценивании работы. Рекомендуем внимательно читать условие <sup>и</sup> проводить проверку полученного ответа.

При выполнении заданий <sup>с</sup> выбором ответа обведите номер выбранного ответа <sup>в</sup> экзаменационной работе. Если Вы обвели не тот номер, то зачеркните обведённый номер крестиком <sup>и</sup> затем обведите номер правильного ответа.

Если варианты ответа <sup>к</sup> заданию не приводятся, полученны<sup>й</sup> ответ записывается <sup>в</sup> отведённом для этого месте. В случае записи неверного ответа зачеркните его <sup>и</sup> запишите рядом новый. Наименования указывать не надо. Если <sup>в</sup> ответе надо записать несколько чисел, пишите их через точку <sup>с</sup> запятой, например –1;7.

Если <sup>в</sup> задании требуется установить соответствие между некоторыми объектами, впишите <sup>в</sup> приведённую <sup>в</sup> ответе таблицу под каждой буквой соответствующую цифру.

Решения заданий части II <sup>и</sup> ответы <sup>к</sup> ним записываются на отдельном листе. Текст задания можно не переписывать, необходимо лишь указать его номер.

Баллы, полученные Вами за верно выполненные задания, суммируются. Для успешного прохождения итоговой аттестации необходимо набрать в сумме не менее 8 баллов по всей работе, из них не менее 3 баллов по модулю «Алгебра», 2 баллов по модулю «Геометрия» <sup>и</sup> 2 баллов по модулю «Реальная математика».

#### Желаем успеха*!*

## Внимание**!** Видеоразбор данной работы пройдет на сайте **www.statgrad.cde.ru**

© СтатГрад 2013 <sup>г</sup>. Публикация <sup>в</sup> Интернете или печатных изданиях без письменного согласия СтатГрад запрещена

© СтатГрад 2013 <sup>г</sup>. Публикация <sup>в</sup> Интернете или печатных изданиях без письменного согласия СтатГрад запрещена

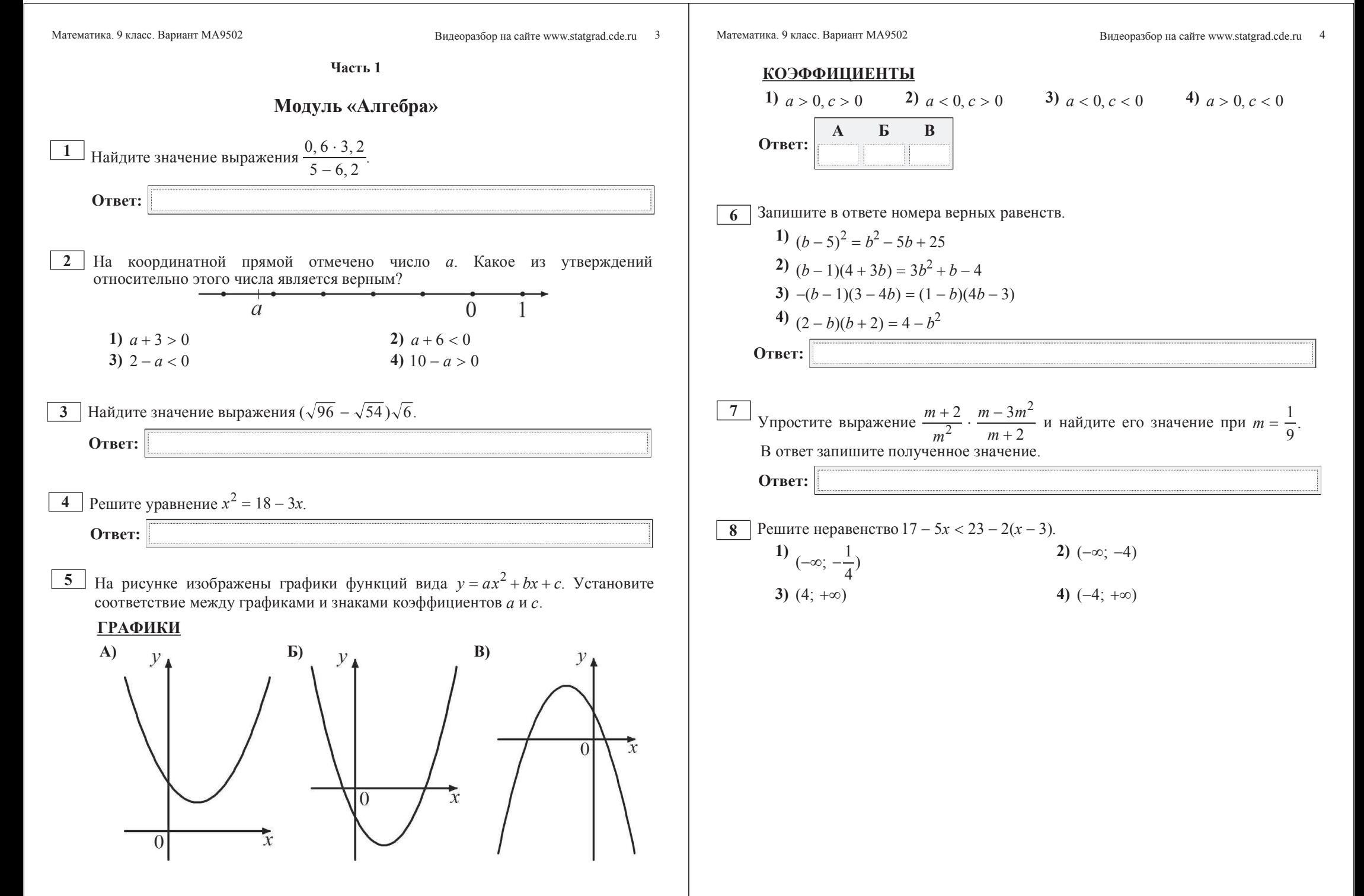

**Ответ:** 

Ɇɚɬɟɦɚɬɢɤɚ. 9 ɤɥɚɫɫ. ȼɚɪɢɚɧɬɆȺ9502 6 Видеоразбор на сайте www.statgrad.cde.ru

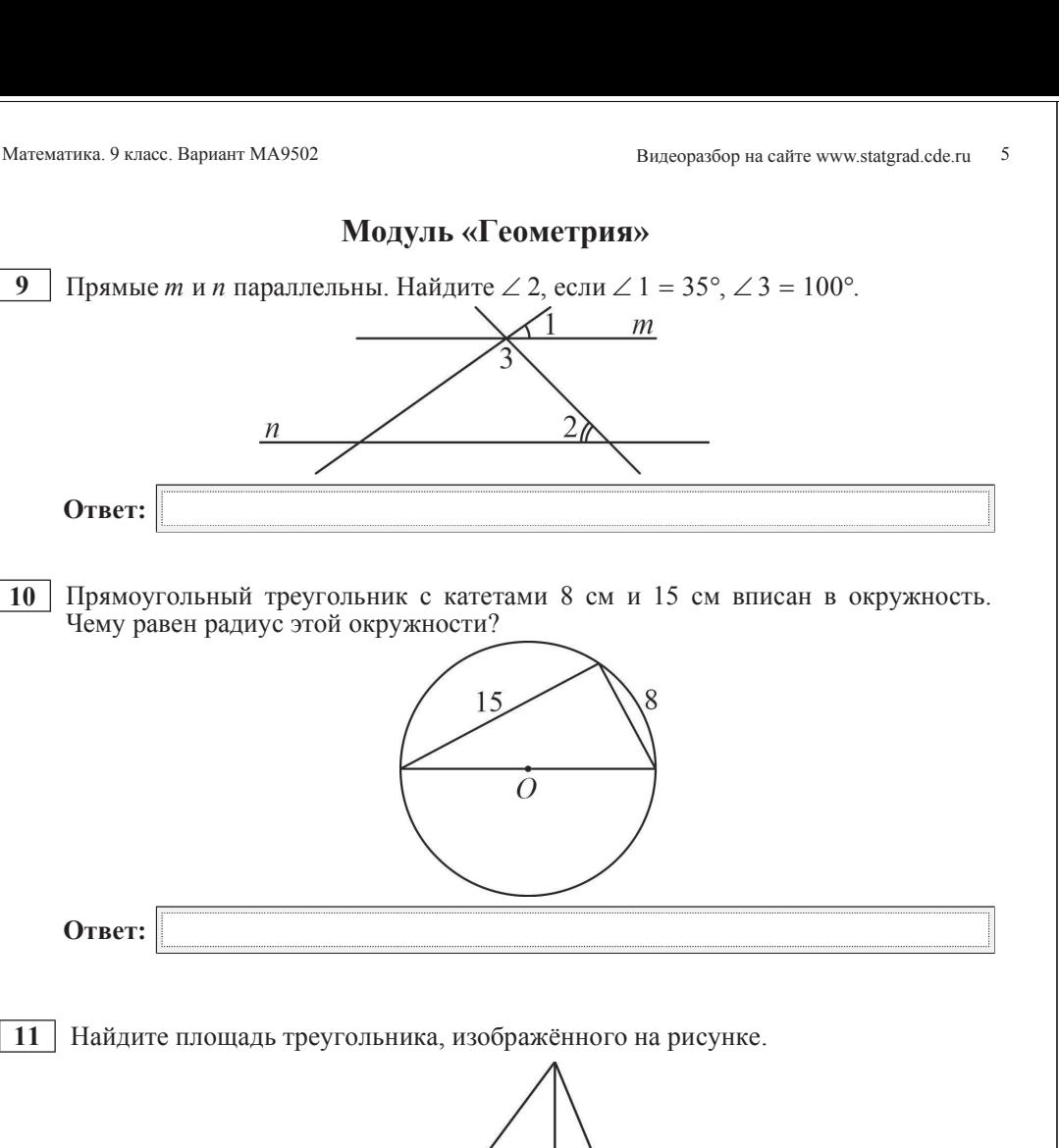

**12** Средняя линия трапеции равна 9, а большее основание равно 13. Найдите меньшее основание трапеции.

**Ответ:** 

**13** Какие из следующих утверждений являются верными?

- 1) Если два угла треугольника равны 65° и 70°, то третий угол равен 45°.
- 2) Диагонали равнобедренной трапеции равны.
- **3) Трапеция с тремя равными сторонами не существует.**

**Ответ:** 

## Модуль «Реальная математика»

**14** Бабушка, живущая в Белгороде, отправила 1 сентября четыре посылки своим внукам, живущим в разных городах России. В таблице дано контрольное время в сутках, установленное для пересылки посылок наземным транспортом (без учёта дня приёма) между некоторыми городами России.

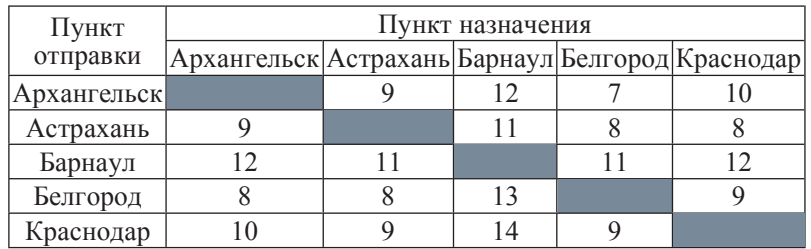

Какая из данных посылок не была доставлена вовремя?

- **1)** пункт назначения Краснодар, посылка доставлена 10 сентября
- 2) пункт назначения Астрахань, посылка доставлена 9 сентября
- 3) пункт назначения Барнаул, посылка доставлена 14 сентября

4) пункт назначения — Архангельск, посылка доставлена 11 сентября

 $\mathbf Q$ 

12

13

5

**15** На графике представлена динамика изменения курса доллара США к рублю за период с 19 ноября по 18 декабря. По горизонтальной оси отложены даты, по вертикальной — значения доллара США. Шаг по вертикальной оси равен 0,0372 руб. Определите по графику, каким был курс доллара США к рублю  $12 \mu$ екабря.

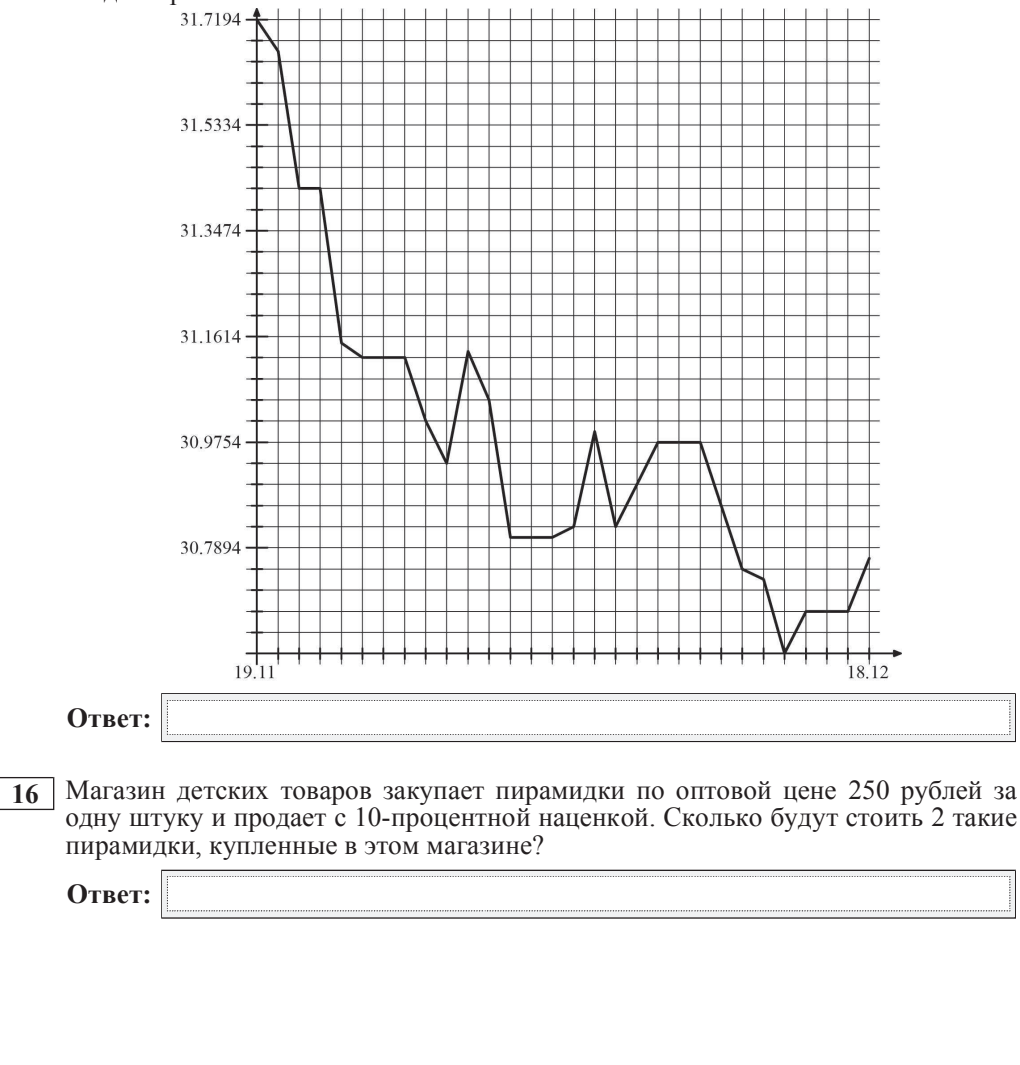

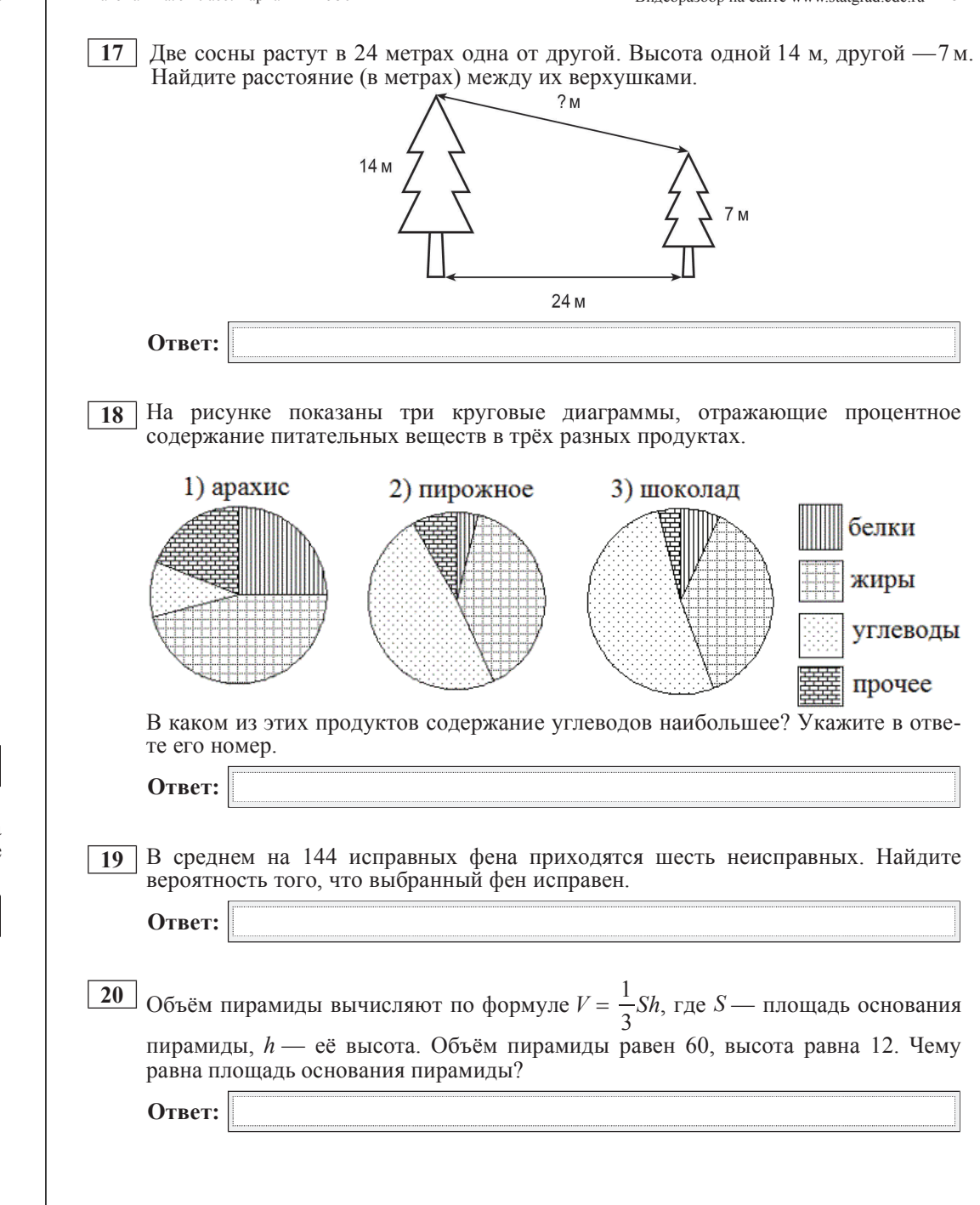

**Часть 2** 

*ɉɪɢɜɵɩɨɥɧɟɧɢɢɡɚɞɚɧɢɣ 21–26 ɢɫɩɨɥɶɡɭɣɬɟɨɬɞɟɥɶɧɵɣɥɢɫɬ. ɋɧɚɱɚɥɚɭɤɚɠɢɬɟ* номер задания, а затем запишите его решение и ответ. Пишите чётко и  $pa$ 360p*uu* 60.

# **Модуль «Алгебра»**

**21** Упростите выражение  $\frac{10 \cdot 2^n}{2^{n+1} - 2^{n-1}}$ .

**22** | Из пунктов А и В, расстояние между которыми 19 км, вышли одновременно навстречу друг другу два туриста и встретились в 10 км от пункта B, причём турист, шедший из пункта *А*, сделал в пути 30-минутный привал. Найдите скорость туриста, вышедшего из *В*, если известно, что он шел со скоростью, на 1 км/ч меньшей, чем другой турист.

**23**  $\Box$  При каких значениях *m* и *n*, связанных соотношением  $m + n = 2$ , выражение  $2m^2 - 2mn - 3n^2$  принимает наименьшее значение?

## **Модуль** «Геометрия»

**24** Биссектриса тупого угла *B* параллелограмма *ABCD* делит сторону *AD* вотношении 1:2, считая от вершины А. Найдите сторону АВ, если полупериметр параллелограмма равен 40.

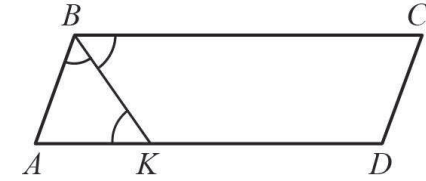

**25** В окружности с центром О проведены хорды AC и BD так, что они пересекаются в точке P (см. рис.). Докажите, что угол *APB* равен полусумме ɭɝɥɨɜ ɢ . *AOB COD*

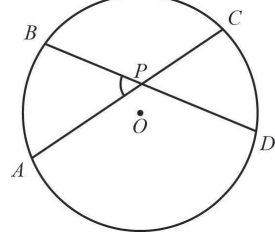

 $26$  В трапеции *ABCD* (*AD* || *BC*, *AD* > *BC*) на диагонали *BD* выбрана точка *E* так, что *СЕ*∥ *АВ*. Площадь треугольника *DCB* равна 15. Найдите площадь треугольника *ABE*.

© СтатГрад 2013 г. Публикация в Интернете или печатных изданиях без письменного согласия СтатГрад запрещена